# <span id="page-0-0"></span>**High-pass Filter**

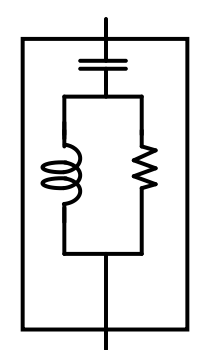

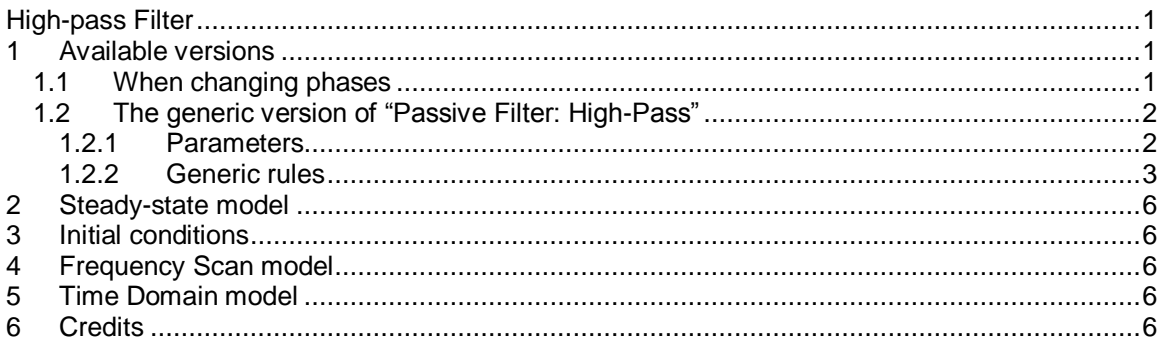

<span id="page-0-1"></span>Jérôme Cornau, 12/1/2017 10:43 AM

## **1 Available versions**

Available versions are shown in Figure 1-1. This device can be 1-phase, 3-phase Wye, 3-phase Wye grounded or 3-phase Delta.

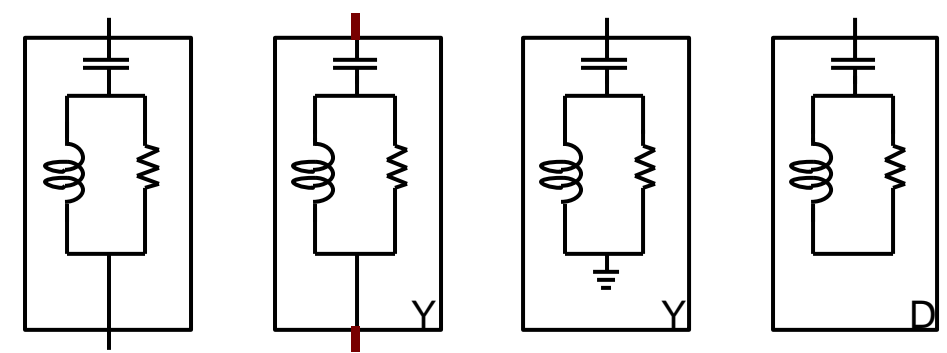

**Figure 1-1 Available versions**

## <span id="page-0-2"></span>**1.1 When changing phases**

It is allowed to change the line type attached to the 1-phase or 3-phase versions of this device. Although it can be ambiguous and should be used with care, EMTP tries to accommodate by applying the following rules.

- $\Box$  When the device is in its 1-phase state and its signal is changed to 3-phase, but the device is not double-clicked (followed by a click on the OK button), balanced conditions are assumed and the 1- phase quantities are automatically propagated to the new phases.
- $\Box$  When the device is in its 3-phase state and its signal is changed to 1-phase, but the device is not double-clicked (followed by a click on the OK button), phase-a quantities are automatically retained in EMTP for the 1-phase version.

## <span id="page-1-0"></span>**1.2 The generic version of "Passive Filter: High-Pass"**

#### <span id="page-1-1"></span>**1.2.1 Parameters**

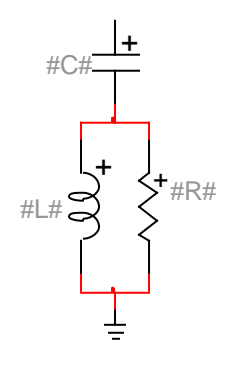

#### **Figure 1-2 Filter model**

The generic version of High-Pass filter has one pin.

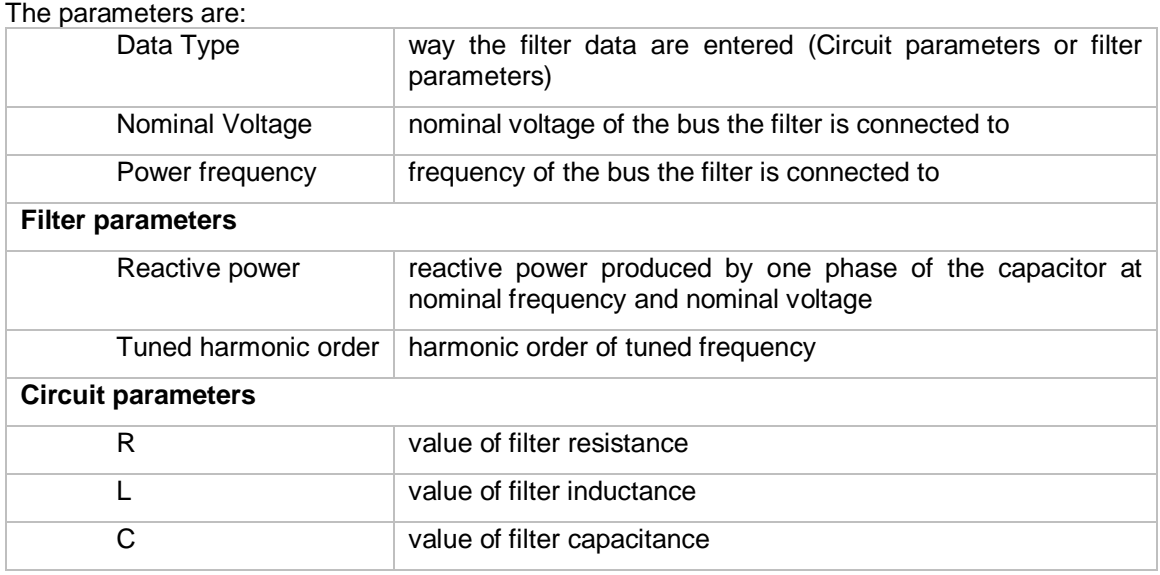

A graphic representation of module and angle of the impedance of the filter is also provided. Some graphic options are allowed concerning the x-axis format:

Harmonic / Frequency Logarithmic scale /

Linear scale

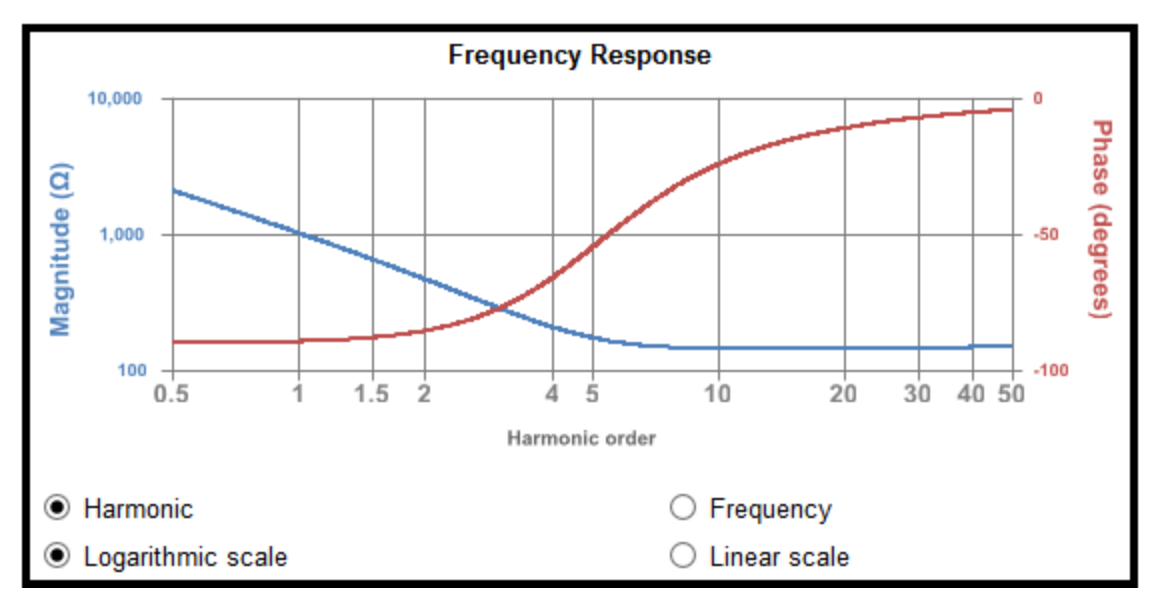

**Figure 1-3 Filter impedance**

#### <span id="page-2-0"></span>**1.2.2 Generic rules**

The filter parameters are calculated when the circuit parameters are changed and viceversa.

#### Netlist format

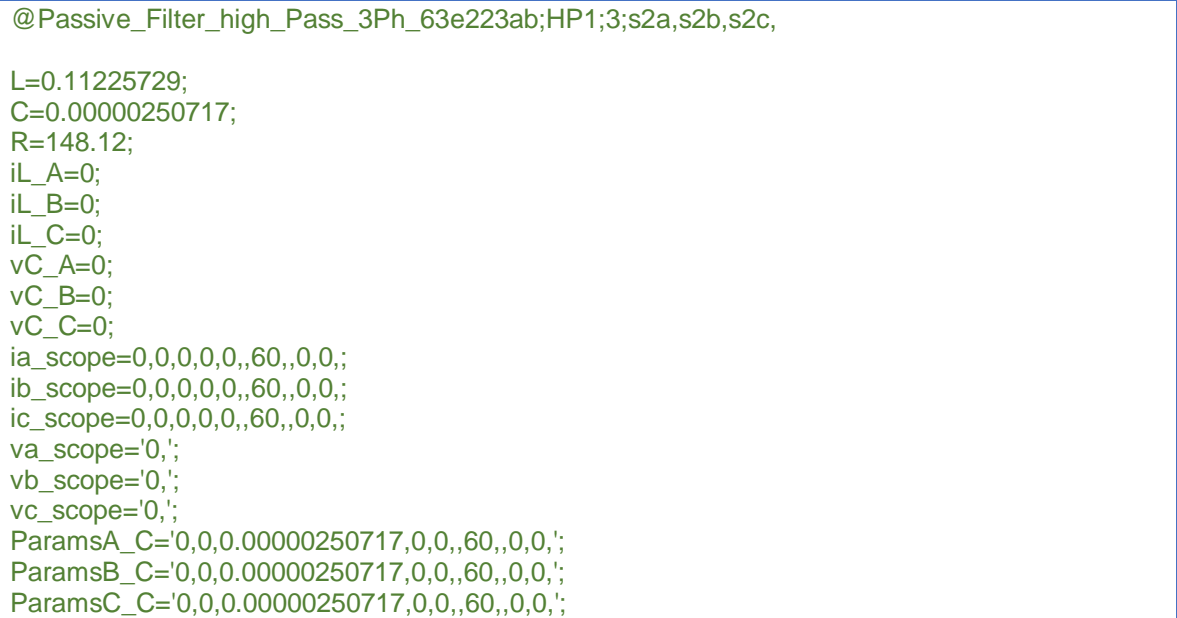

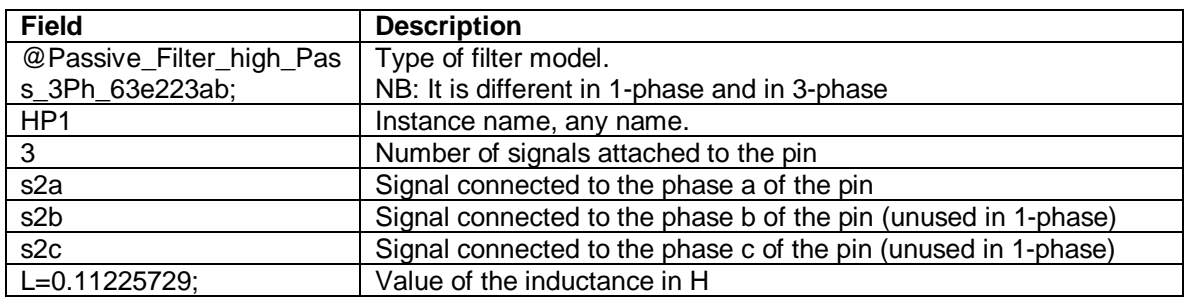

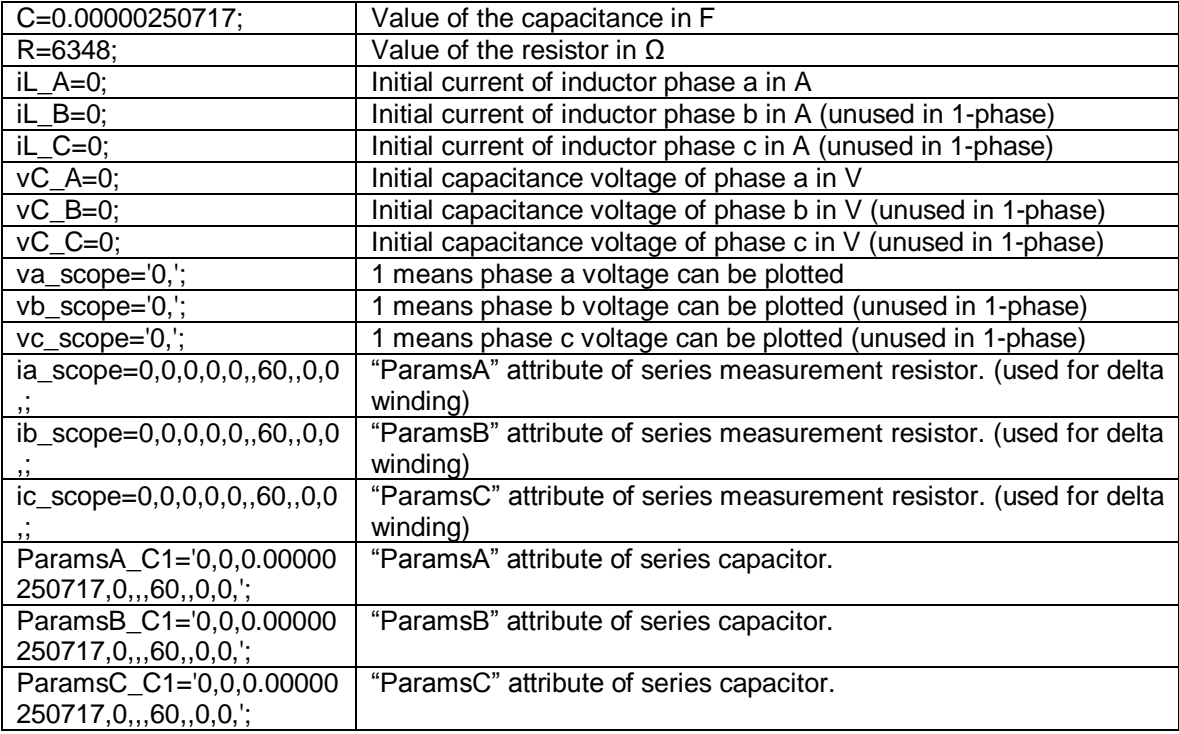

Please note that subcircuits must be defined in the Netlist. They are defined by: 3-phase Wye:

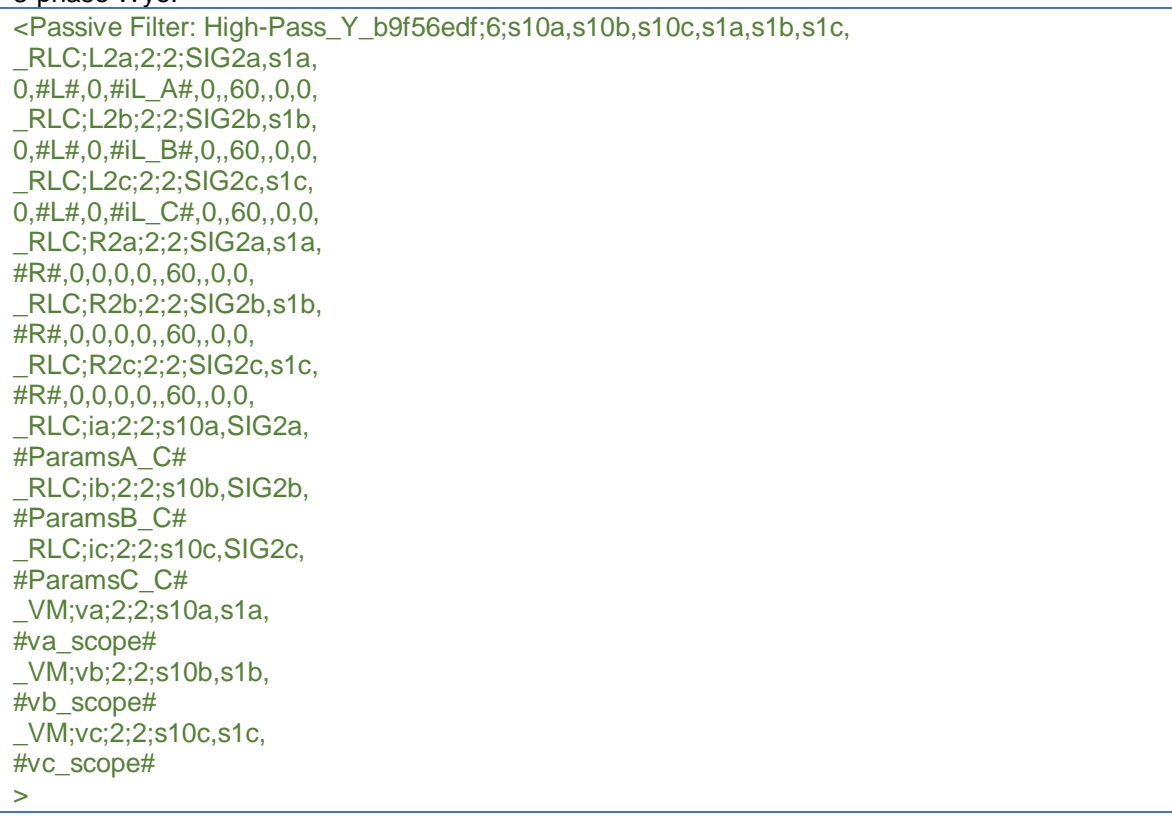

#### 3-phase Wye Grounded:

<Passive\_Filter\_high\_Pass\_3Ph\_b9ab6fa0;3;s10a,s10b,s10c,

\_RLC;L2a;2;2;SIG2a,, 0,#L#,0,#iL\_A#,0,,60,,0,0, \_RLC;L2b;2;2;SIG2b,, 0,#L#,0,#iL\_B#,0,,60,,0,0, \_RLC;L2c;2;2;SIG2c,, 0,#L#,0,#iL\_C#,0,,60,,0,0, \_RLC;R2a;2;2;SIG2a,, #R#,0,0,0,0,,60,,0,0, \_RLC;R2b;2;2;SIG2b,, #R#,0,0,0,0,,60,,0,0, \_RLC;R2c;2;2;SIG2c,, #R#,0,0,0,0,,60,,0,0, \_RLC;ia;2;2;s10a,SIG2a, #ParamsA\_C# \_RLC;ib;2;2;s10b,SIG2b, #ParamsB\_C# \_RLC;ic;2;2;s10c,SIG2c, #ParamsC\_C# \_VM;va;2;2;s10a,, #va\_scope# \_VM;vb;2;2;s10b,, #vb\_scope# \_VM;vc;2;2;s10c,, #vc\_scope# >

#### 3-phase Delta:

<Passive\_Filter\_high\_Pass\_3Ph\_a6cf105f;3;SIG1a,SIG1b,SIG1c, \_RLC;C1;2;2;SIG4b,SIG6, #ParamsB\_C# \_RLC;C2;2;2;SIG4c,SIG8, #ParamsC\_C# \_RLC;C3a;2;2;SIG4a,, 0,0,0.01nF,0,0,,60,,0,0, \_RLC;C3b;2;2;SIG4b,, 0,0,0.01nF,0,0,,60,,0,0, \_RLC;C3c;2;2;SIG4c,, 0,0,0.01nF,0,0,,60,,0,0, \_RLC;L1;2;2;SIG6,SIG4c, 0,#L#,0,#iL\_A#,0,,60,,0,0, \_RLC;L2;2;2;SIG2,SIG4b, 0,#L#,0,#iL\_A#,0,,60,,0,0, \_RLC;L3;2;2;SIG8,SIG4a, 0,#L#,0,#iL\_A#,0,,60,,0,0, \_RLC;R1;2;2;SIG6,SIG4c, #R#,0,0,0,0,,60,,0,0, \_RLC;R2;2;2;SIG2,SIG4b, #R#,0,0,0,0,,60,,0,0, \_RLC;R3;2;2;SIG8,SIG4a, #R#,0,0,0,0,,60,,0,0, \_RLC;ia;2;2;SIG1a,SIG4a, #ia\_scope# RLC;ib;2;2;SIG1b,SIG4b, #ib\_scope# \_RLC;ic;2;2;SIG1c,SIG4c, #ic\_scope#

```
_RLC;i;2;2;SIG4a,SIG2,
#ParamsA_C#
_VM;va;2;2;SIG1a,,
#va_scope#
_VM;vb;2;2;SIG1b,,
#vb_scope#
_VM;vc;2;2;SIG1c,,
#vc_scope#
>
```
#### 1-phase:

```
<Passive_Filter_high_pass_d9d5d49f;1;s10,
_RLC;L2;2;2;s2,,
0,#L#,0,#iL_A#,0,,60,,0,0,
_RLC;R2;2;2;s2,,
#R#,0,0,0,0,,60,,0,0,
_RLC;i;2;2;s10,s2,
#ParamsA_C#
_VM;v;2;2;s10,,
#va_scope#
>
```
### <span id="page-5-0"></span>**2 Steady-state model**

The High-Pass filter device is represented in steady-state for automatic harmonic initialization and frequency scan solutions.

The steady-state model consists of one capacitance, one inductance and one capacitance. The impedance is given by:

$$
Z(\omega)=\left(\frac{1}{R}+\frac{1}{j\omega L}\right)^{-1}+\frac{1}{jC\omega}
$$

## <span id="page-5-1"></span>**3 Initial conditions**

Automatic initial conditions are found from the steady-state solution. Manual initial conditions can be provided for the inductance currents and for the voltages of the capacitor.

### <span id="page-5-2"></span>**4 Frequency Scan model**

<span id="page-5-3"></span>Similar to the steady-state. The branch impedance is found at each frequency.

## **5 Time Domain model**

The device is discretized according to the integration time-step and solved at each simulation timepoint.

## <span id="page-5-4"></span>**6 Credits**

The Power Quality Toolbox is based on the initial work done by Powersys for Electricité de France (EDF).